# RegEX Cheat Sheet

by [ReneD](http://www.cheatography.com/rened/) via [cheatography.com/69308/cs/17475/](http://www.cheatography.com/rened/cheat-sheets/regex)

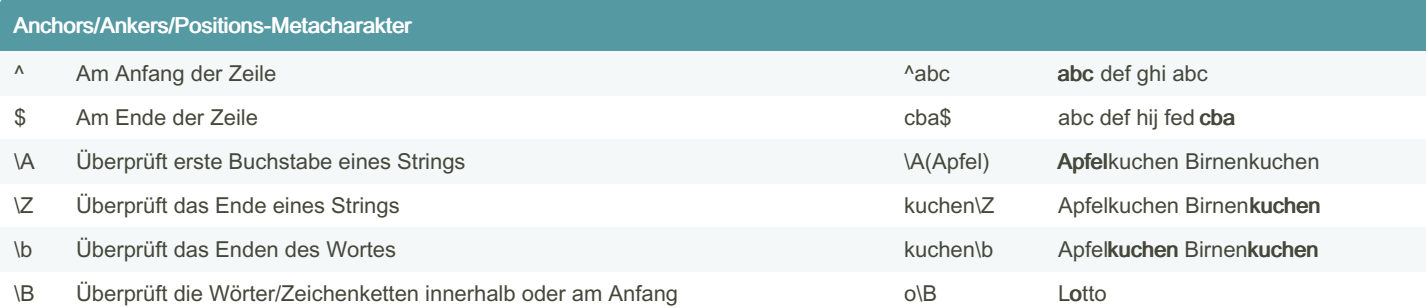

Anchors/Ankers/Positions-Metacharakter werden dazu benutzt um innerhalb eines Strings zu suchen. Das unterscheidet diese von anderen Befehlen, da diese die einzelnen Charakter normalerweise betrachten.

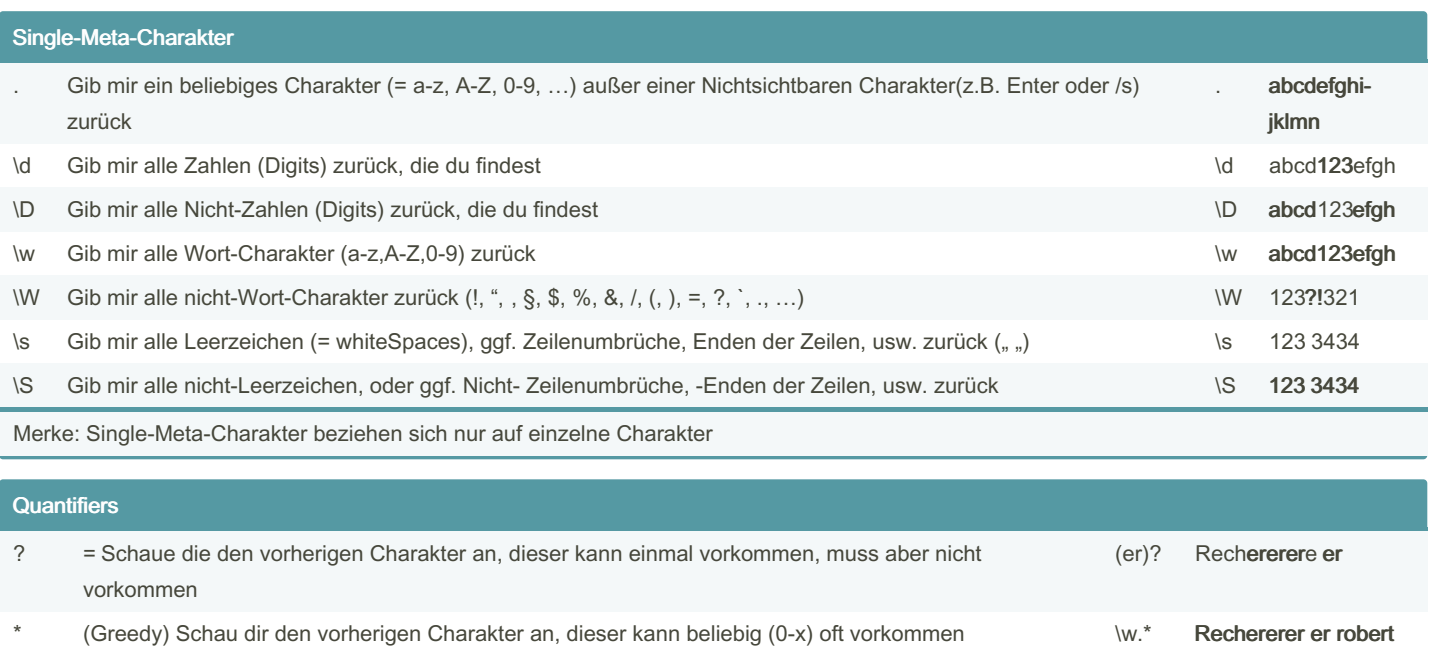

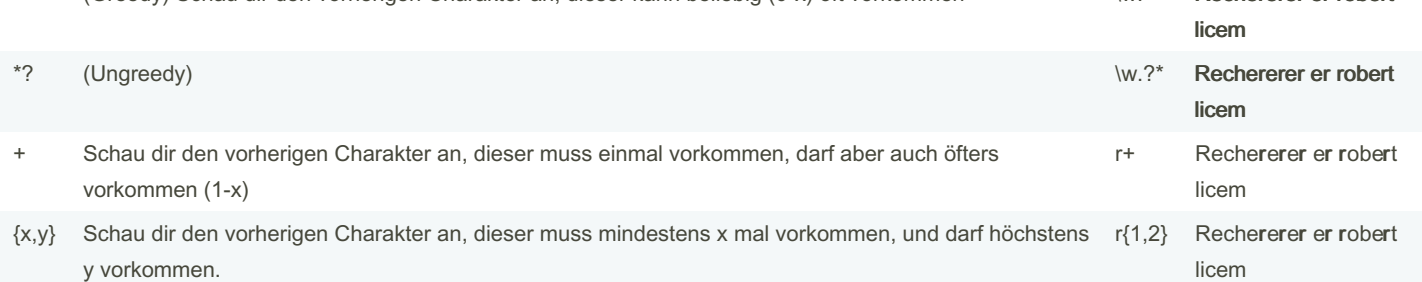

## By ReneD

Cheatography

[cheatography.com/rened/](http://www.cheatography.com/rened/)

Not published yet. Last updated 16th October, 2018. Page 1 of 2.

Sponsored by CrosswordCheats.com Learn to solve cryptic crosswords! <http://crosswordcheats.com>

# RegEX Cheat Sheet

### by [ReneD](http://www.cheatography.com/rened/) via [cheatography.com/69308/cs/17475/](http://www.cheatography.com/rened/cheat-sheets/regex)

# Cheatography

# Quantifiers (cont) | Oder-Operator a|x abcdef...xyz

Die Quantifier-Operatoren (+,\*) sind greedy (= gierig). D.h. diese möchten immer das längstmögliche Charakterset zurückgeben.

Wenn man aber nun nicht an dem/oder nur an dem Inhalt interessiert ist, muss man diese Operatoren lazy machen. siehe hierzu Foliensatz

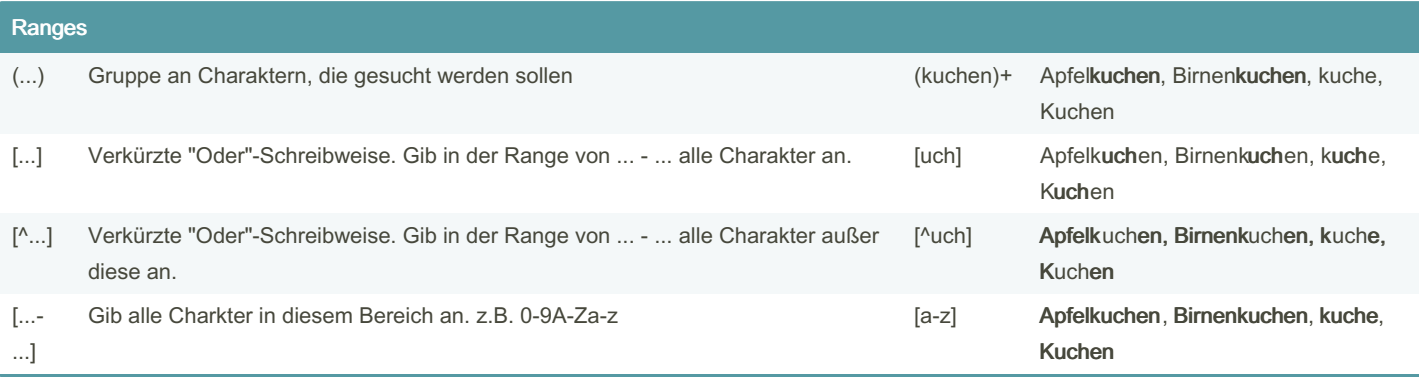

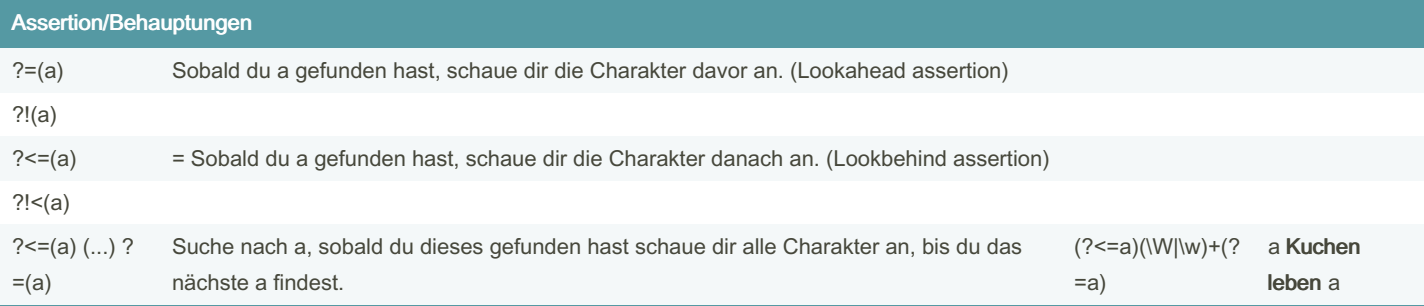

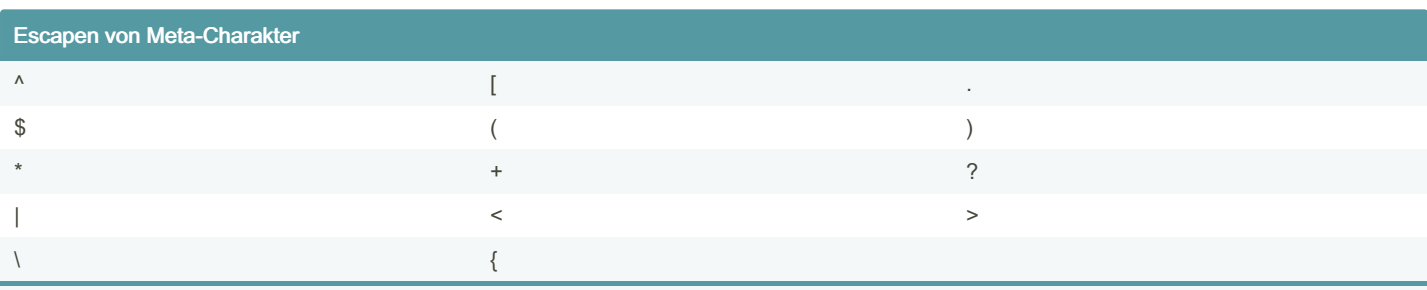

Wenn man nach Meta-Charakter sucht muss man dieseimmer Escapen d.h. ein \ davor setzen

By ReneD

[cheatography.com/rened/](http://www.cheatography.com/rened/)

Not published yet. Last updated 16th October, 2018. Page 2 of 2.

Sponsored by CrosswordCheats.com Learn to solve cryptic crosswords! <http://crosswordcheats.com>